## **P01073 Rev. - October 28, 2003**

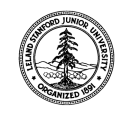

W. W. Hansen Experimental Physics Laboratory

STANFORD UNIVERSITY STANFORD, CALIFORNIA 94305 - 4085

# Gravity Probe B Relativity Mission

P1073 Revision -

# **Sybase 12.5.0.3 Patch Test Procedure**

October 28, 2003

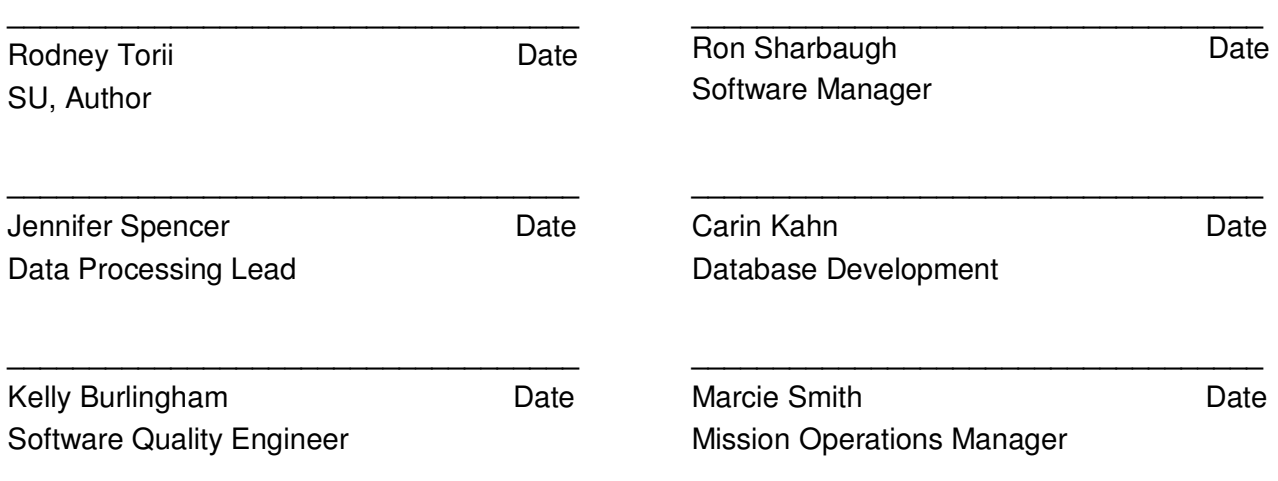

Tom Langenstein ITAR Assessment Performed, ITAR Control Req'd? □ Yes □ No

## **Table of Contents**

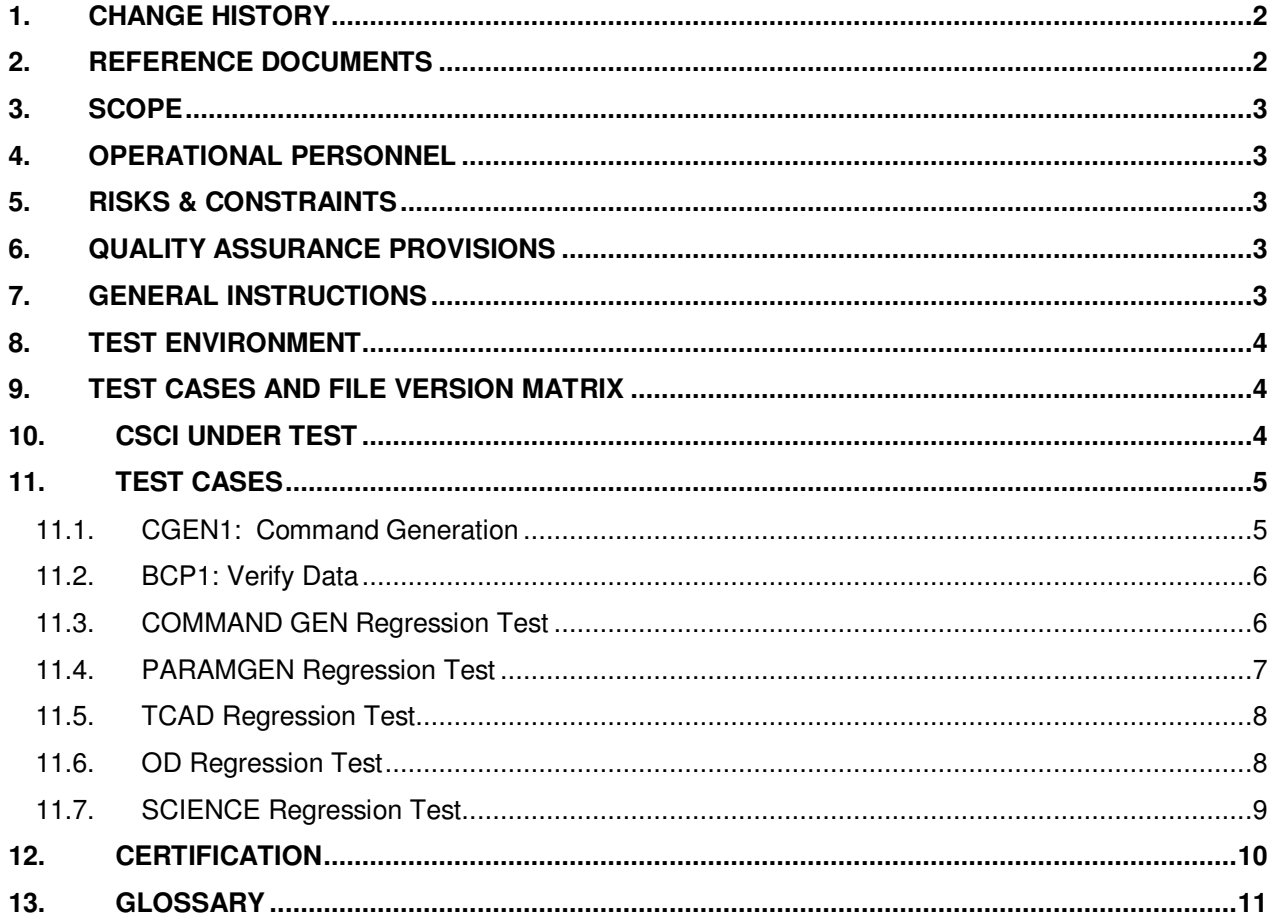

#### **CHANGE HISTORY**  $1.$

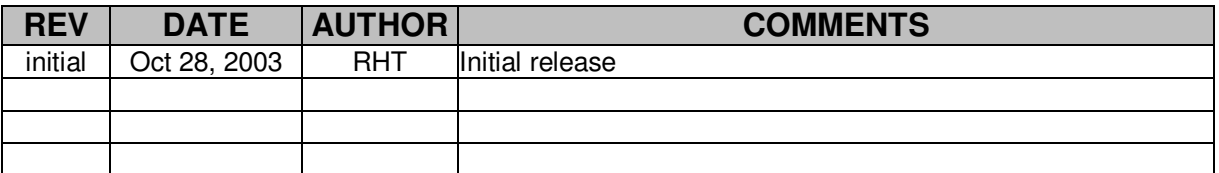

#### $2.$ **REFERENCE DOCUMENTS**

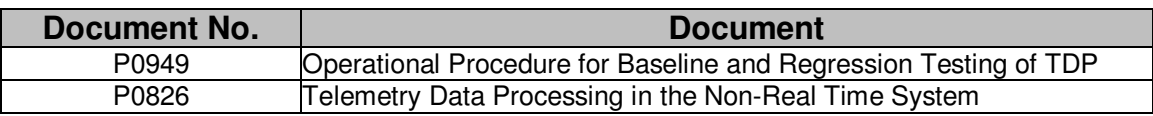

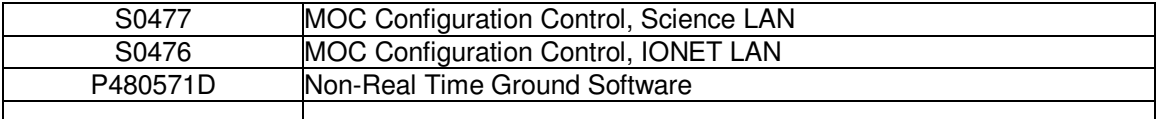

## **3. SCOPE**

The test is not conducted on the production database. The test uses the backup database attached to the Science-Crunch server.

This test plan document describes the test procedure used to verify:

- 1. Patch fixes a known bug (occurs after cmdgen call); and
- 2. Patch does not affect the data copied to the database.

### **4. OPERATIONAL PERSONNEL**

This procedure is to be conducted only by the following personnel:

- 1. Jennifer Spencer (SYBASE, TCAD)
- 2. Carin Kahn (SYBASE)
- 3. Ron Sharbaugh (CMDGEN, PARAMGEN)
- 4. Tim Walsh (OD)
- 5. Vladimir Solomonik or Michael Heifetzz (SCIENCE)

### **5. RISKS & CONSTRAINTS**

This is not a system test but rather relies on a thorough unit testing of a known bug and unit testing of the database affected by the patch.

## **6. QUALITY ASSURANCE PROVISIONS**

6.1 This procedure shall be conducted on a formal basis to its latest approved and released version. Software QA (K. Burlingham) shall be notified 24 hours prior to the start of this procedure. QA may monitor the execution of all or part of this procedure should they elect to do so.

6.2 QA notification time/date:

 Date/time: GP-B QA (K. Burlingham)

6.3 Upon completion of this procedure, GP-B QA shall certify her/his concurrence that the procedure was performed and accomplished in accordance with the prescribed instructions by signing and dating his approval at the end of this procedure.

6.4 QA may redline this procedure.

### **7. GENERAL INSTRUCTIONS**

7.1 Redlines can be initiated by the personnel listed in Section 4 and must be approved by QA.<br>7.2

7.2 Operators shall read this procedure in its entirety and resolve any apparent ambiguities before beginning this procedure.

7.3 Any nonconformance or anomaly is to be reported by a DLOG. Refer to the Software Quality Assurance Plan, P0630, for guidance. Do not alter or break configuration if a failure occurs; notify Software Quality Assurance.

7.4 Only the following persons have the authority to exit/terminate this test or perform a retest: Certified operators listed in Section 4 and GP-B QA.

### **8. TEST ENVIRONMENT**

The test environment is comprised of the following platforms and modules.

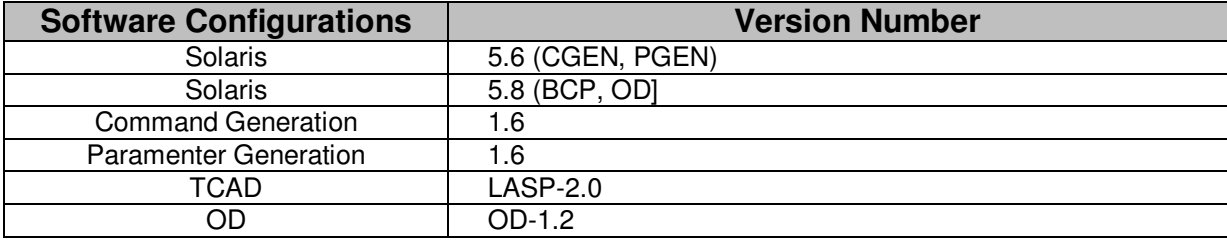

## **9. TEST CASES AND FILE VERSION MATRIX**

The files listed below are the tested configuration of the CSCI and the test cases that test each module:

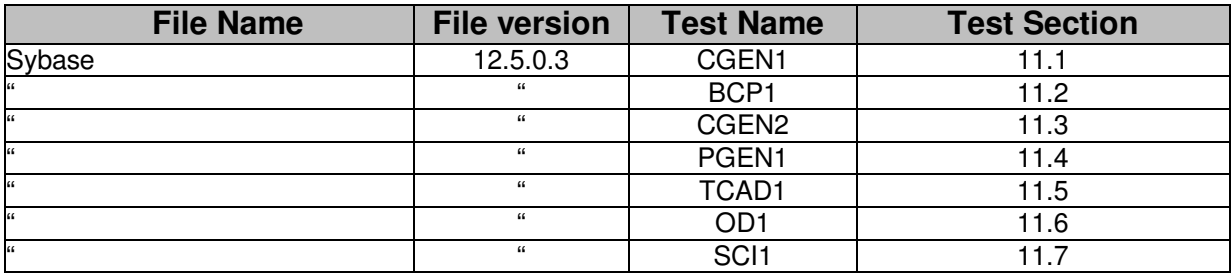

## **10. CSCI UNDER TEST**

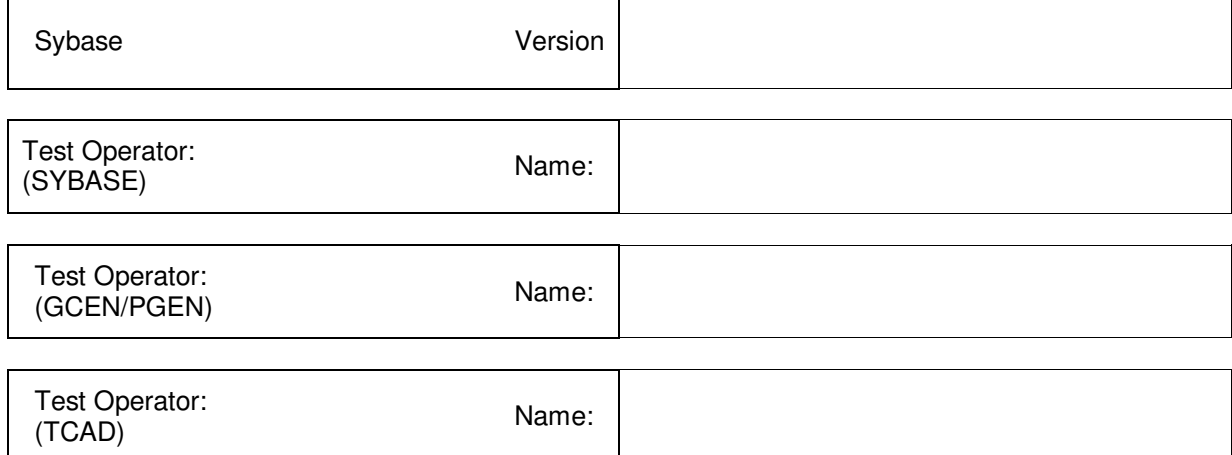

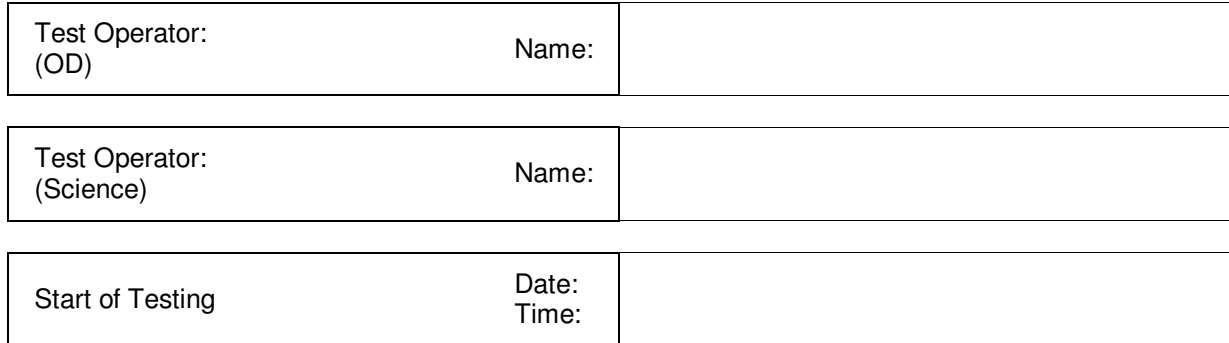

### **11. TEST CASES**

Notes:

- 1. Test cases need not be performed in the order provided below except where specified.
- 2. Various test cases may/will be performed by various CSCI experts.

### **11.1. CGEN1: Command Generation**

Test Case Verification Number: CGEN1

#### INTRODUCTION

This test case will show that Command Generation call does not cause Sybase to hang forcing a Sybase reset.

#### APPROACH

Run cmdgen continuously (minimum of 6 hours). Verify Sybase functioning properly by executing sp.who in Sybase. After cmdgen is terminated, check user "cmdops" jobs to verify user is no longer present.

FEATURES TO BE TESTED Command generation does not hang.

FEATURES NOT TO BE TESTED Command Generation output files are same as with 12.5.0.1 (see CGEN2 test)

PASS/FAIL

Pass/Fail Conditions: Sybase does not hang.

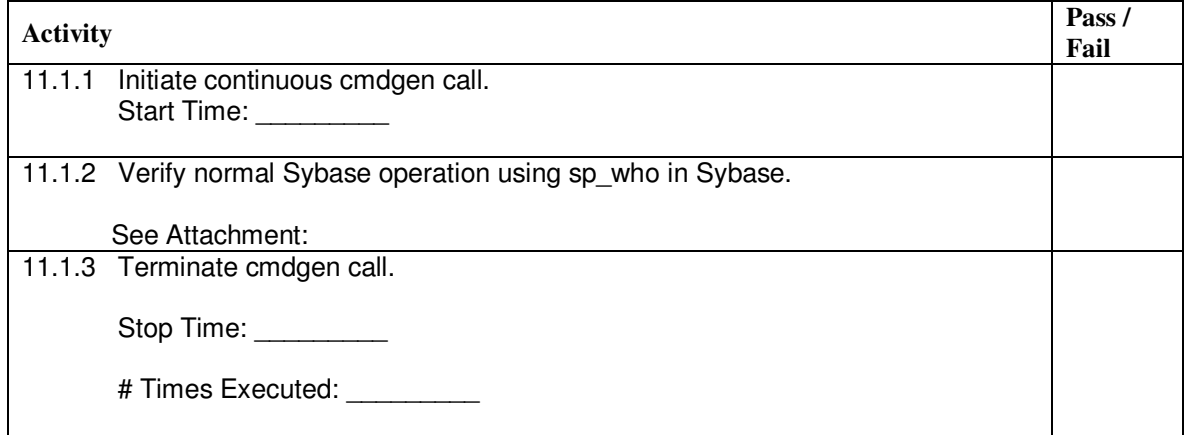

11.1.4 Verify user cmdops is no longer present on server.

#### See Attachment:

11.1.5 Check Sybase error log for new messages regarding "time to live expired on".

See Attachement:

### **11.2. BCP1: Verify Data**

Test Case Verification Number: BCP1

#### INTRODUCTION

This test verifies that Sybase patch has not changed the data copied to the database.

#### APPROACH

Process SRE test file (framex file in /home/tdp/functionals/...) using auto import.exp with check only flag. Bulk copy tmanalog. tmp file in binary to database(source environment variables file and reference –S science pc in bcp line). Create view, then bcp view out. Unix "diff" bcp "out" and "in" to show data has not changed.

FEATURES TO BE TESTED Use a dataset that has been BCP'd into the 12.5.0.1 database for the TCAD1 test below.

FEATURES NOT TO BE TESTED N/A

PASS/FAIL

Pass/Fail Conditions: No difference between data "in" and data "out".

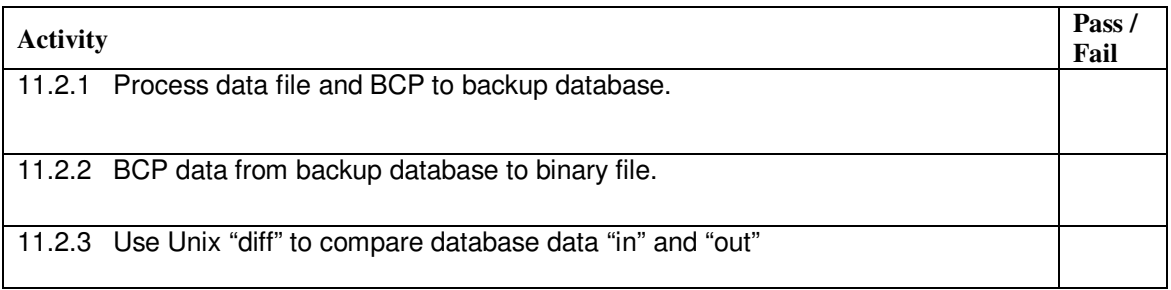

### **11.3. COMMAND GEN Regression Test**

Test Case Verification Number: CGEN2

#### INTRODUCTION

This regression test shows that command generation outputs the same files under 12.5.0.1 as it does under 12.5.0.3. Command generation only runs on moc1, which has the sybase 11.9.2 API.

#### APPROACH

Use command generation to compile a "mission timeline file" that was used in sim7. Do a diff between the output files just created vs. the equivalent ones in sim7, and the only allowable differences are:

- Run date

- Run directory

FEATURES TO BE TESTED

The load file shall contain "D" tasks which were populated with PARAMGEN1.

FEATURES NOT TO BE TESTED N/A

PASS/FAIL

Pass/Fail Conditions: Only differences are those detailed above

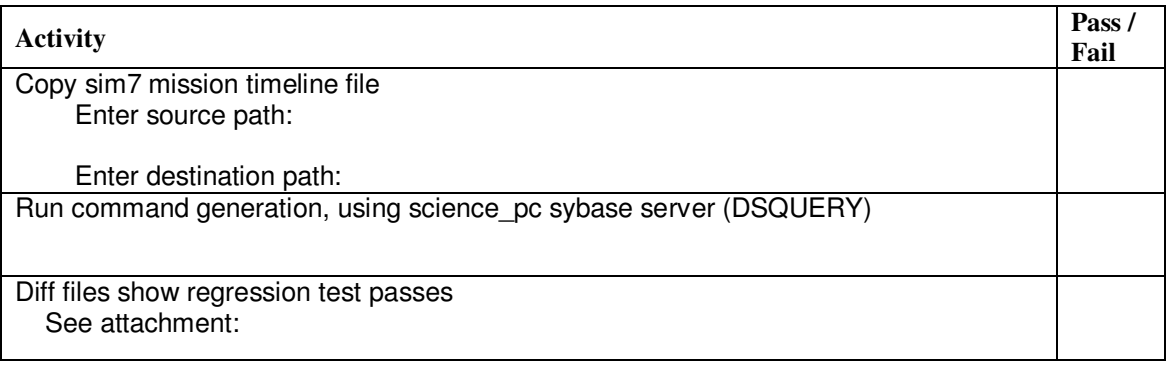

### **11.4. PARAMGEN Regression Test**

Test Case Verification Number: PGEN1

#### INTRODUCTION

This regression test shows that parameter generation outputs the same files under 12.5.0.1 as it does under 12.5.0.3. Paramgen only runs on moc1, which has the sybase 11.9.2 API.

#### APPROACH

Use parameter generation to populate the database, and create a report file. Do a diff between the report file just created vs. the equivalent one in sim7, and the only allowable differences are:

- Run date
- Run directory

FEATURES TO BE TESTED Data in/out of Sybase same as with 12.5.0.1.

FEATURES NOT TO BE TESTED Not all paramgen types will be tested – they all use the same 3 tables in Sybase.

#### PASS/FAIL

Pass/Fail Conditions: Only differences are those detailed above

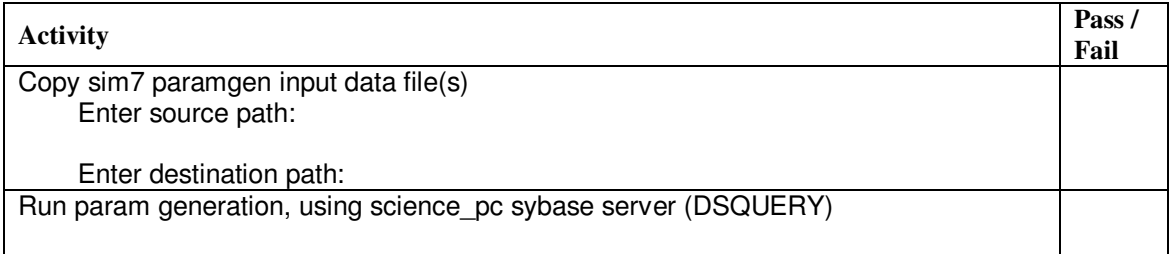

Diff files show regression test passes See attachment:

### **11.5. TCAD Regression Test**

Test Case Verification Number: TCAD1

#### INTRODUCTION

This regression test shows that TCAD extracts the same data under 12.5.0.1 as is does under 12.5.0.3.

APPROACH

This test follows BCP1.

Use TCAD to both display and extract to file data from the BCP1 test on both servers.

FEATURES TO BE TESTED Data out of Sybase same as with 12.5.0.1

FEATURES NOT TO BE TESTED N/A

PASS/FAIL Pass/Fail Conditions: TCAD plots shall visually look identical. Data files shall "diff" the same.

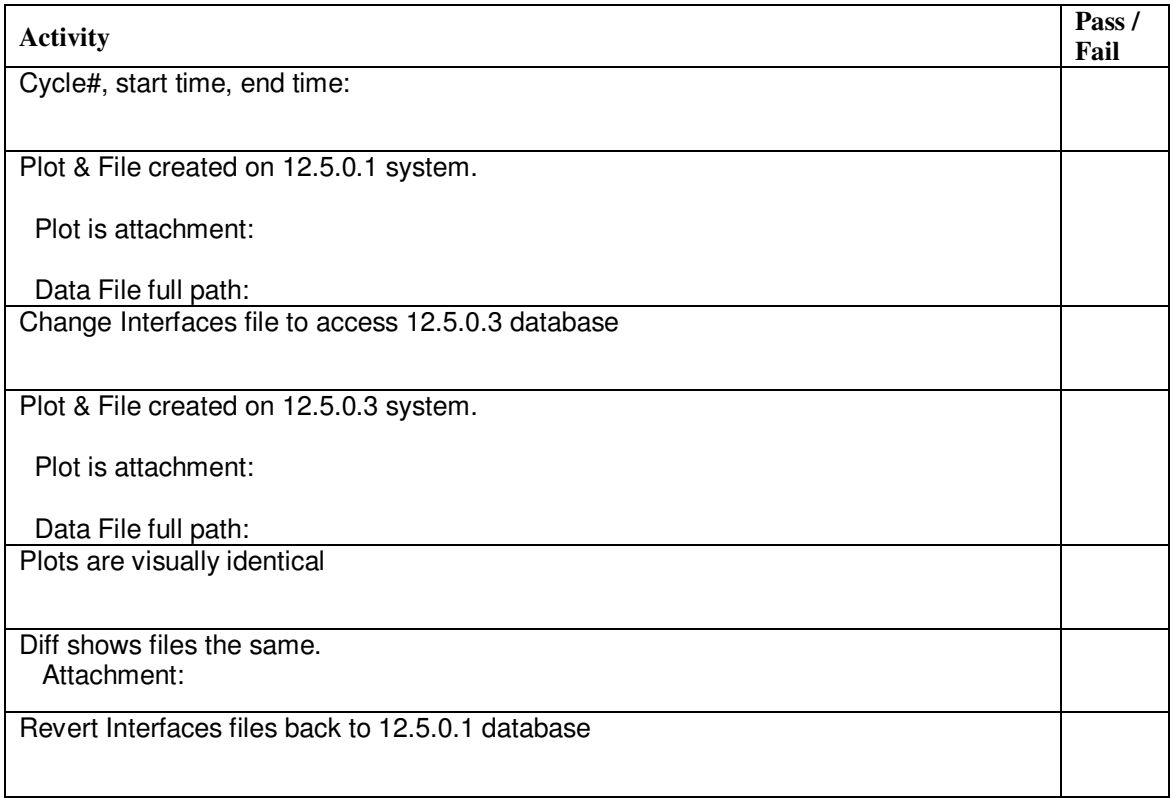

### **11.6. OD Regression Test**

Test Case Verification Number: OD1

#### INTRODUCTION

OD resides on the science network, and it utilizes the 12.5 API.

#### APPROACH

On both the 12.5.0.1 and the 12.5.0.3 databases:

- use micrcosm to ingest a orbit into the database.
- Extract the orbit from the database.
- Create a STK 'e' file from the extracted orbit.

The "e" files shall be compared.

FEATURES TO BE TESTED Data in/out of Sybase same as with 12.5.0.1.

FEATURES NOT TO BE TESTED N/A

PASS/FAIL

Pass/Fail Conditions: "e" files results shall have the same ephemeris.

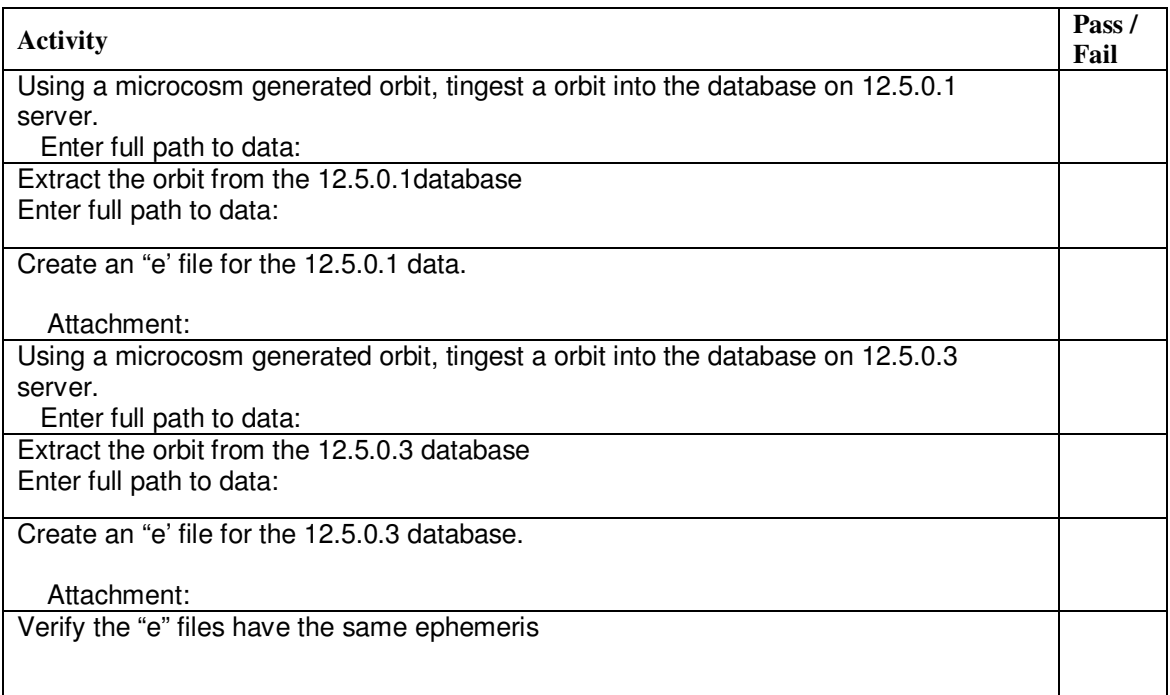

### **11.7. SCIENCE Regression Test**

Test Case Verification Number: SCI1

#### INTRODUCTION

The science group reads from "L1" , writes to "L2", and reads from "L2". This test checks these database accesses.

#### APPROACH

Define a regression test that shows 12.5.0.1 and 12.5.0.3 databases process a data set identically.

#### FEATURES TO BE TESTED Data in/out of Sybase same as with 12.5.0.1.

FEATURES NOT TO BE TESTED Only a subset of the

PASS/FAIL

Pass/Fail Conditions: "e" files results shall have the same ephemeris.

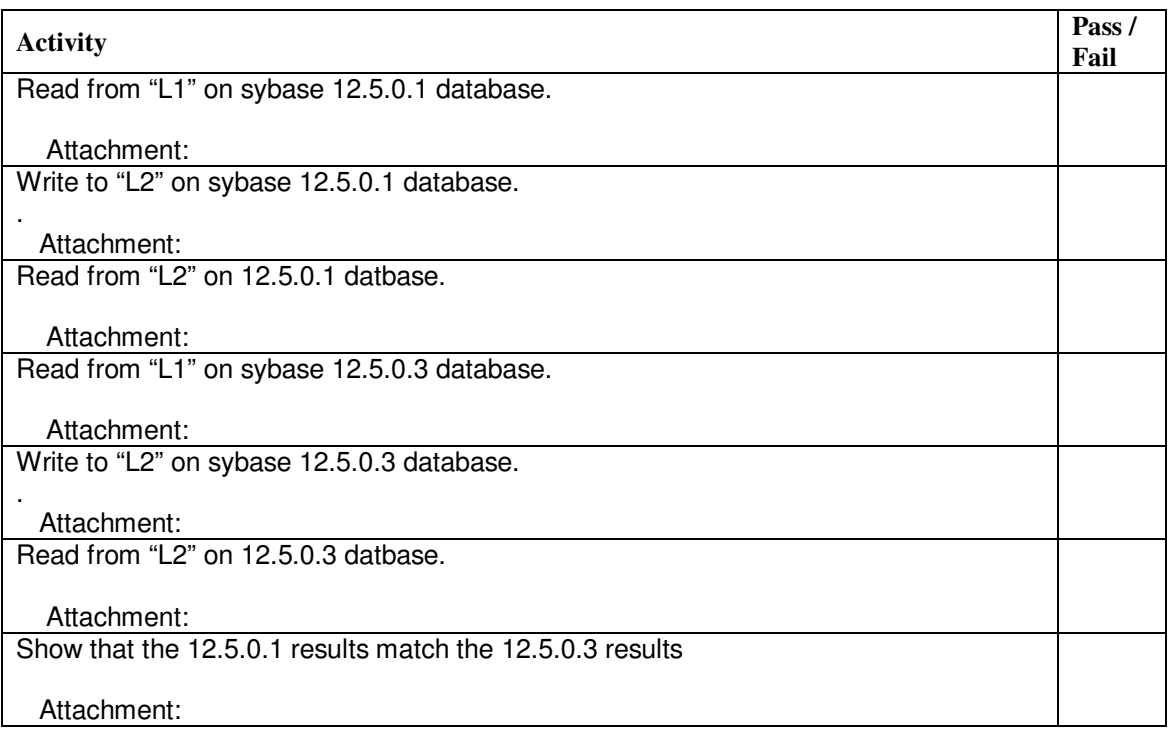

## **12. CERTIFICATION**

I certify that this procedure was performed in whole and that the data recorded above is complete and accurate.

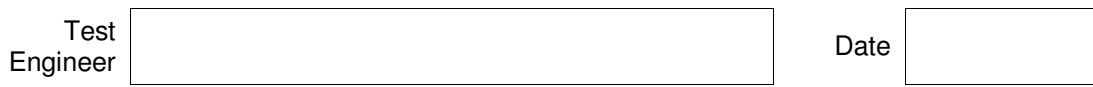

This is to certify that the information obtained under this test procedure is as represented and the documentation is completed and correct.

Quality<br>Assurance Assurance Date

## **13. GLOSSARY**

This section contains an alphabetic list and definitions of all acronyms used in the document, all proper nouns, and any words used in a non-standard way.

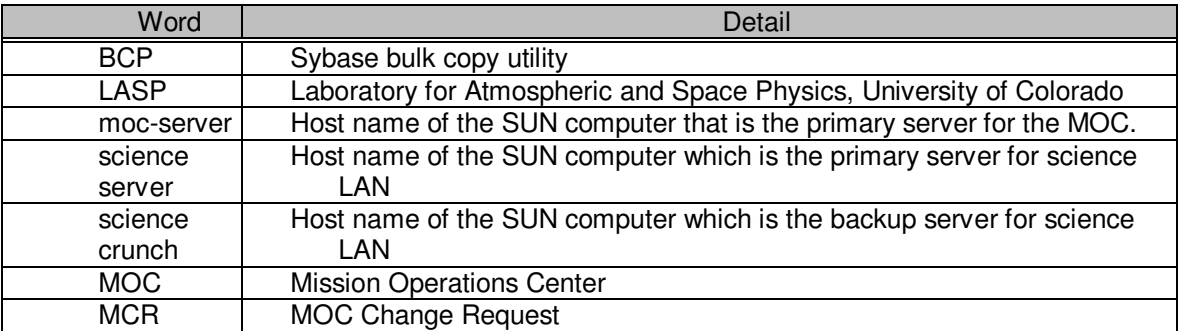